# Supervised Component-based Generalised Linear Regression (SCGLR) for **grouped data**

# Jocelyn CHAUVET Joint work with Xavier Bry, Catherine Trottier & Frédéric Mortier

# JDS 2016 June 02

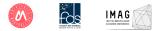

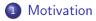

- 2 The Mixed-SCGLR method
- Simulation study
- Application to real data

# 1. Motivation

#### Problem

Model and predict the **abundance of tree species** in the tropical moist forest of the Congo-Basin

< A

< ∃ >

# 1. Motivation

### Problem

Model and predict the **abundance of tree species** in the tropical moist forest of the Congo-Basin

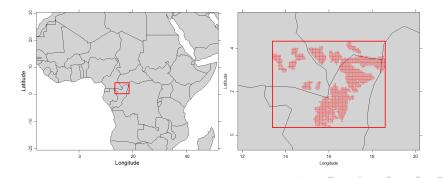

Jocelyn CHAUVET Mixed-SCGLR – JDS 2016

# On each plot :

• q = 94 common tree species (abundance : count data)

In order to model and explain it :

- p = 56 explanatory variables
- r = 2 additional covariates

### On each plot :

• q = 94 common tree species (abundance : count data)

In order to model and explain it :

- p = 56 explanatory variables
- r = 2 additional covariates

## Difficulties

- High level of correlation among the explanatory variables
  - $\hookrightarrow$  Regularisation is needeed
- Spatial observations
  - $\,\hookrightarrow\,$  Necessity to take account of the dependence structure

• □ ▶ • • □ ▶ • • □ ▶ •

# Previous version of SCGLR

The 2615 plots WERE ASSUMED INDEPENDENT, although they are partitioned in 22 natural groups (forest concessions)

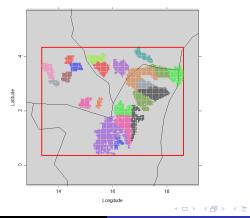

Jocelyn CHAUVET

#### Our new version of SCGLR

- Takes into account the dependence stucture
  - $\hookrightarrow$  Within-group dependence modelled by a random effect
  - $\hookrightarrow$  Multivariate GLMM
- High correlations among the explanatory variables
  - $\hookrightarrow$  Supervised component-based regularisation

General principle Construction of the component Algorithm

# 2. The Mixed-SCGLR method

- General principle
- Construction of the component
- Algorithm

We focus on the single component model estimation

A B A B A B A

General principle Construction of the component Algorithm

#### Responses

•  $\boldsymbol{Y_{n imes q}}$  : matrix of q responses  $y^1, \ldots, y^q$ 

# Design matrices

- $X_{n imes p}$  : explanatory variables (many and redundant)
- $T_{n imes r}$  : additionnal covariates (few, no redundancy)
- $U_{n imes N}$  : design matrix of the random effects

イロト イポト イヨト イヨト

General principle Construction of the component Algorithm

#### Responses

•  $\boldsymbol{Y_{n imes q}}$  : matrix of q responses  $y^1, \ldots, y^q$ 

# Design matrices

- $X_{n imes p}$  : explanatory variables (many and redundant)
- $T_{n imes r}$  : additionnal covariates (few, no redundancy)
- $U_{n imes N}$  : design matrix of the random effects

### Our linear predictors in the GLMM framework

For each  $k \in \{1, \ldots, q\}$ ,

$$\eta_{\boldsymbol{\xi}}^{\boldsymbol{k}} = (\boldsymbol{X}\boldsymbol{u})\boldsymbol{\gamma}_{\boldsymbol{k}} + T\boldsymbol{\delta}_{\boldsymbol{k}} + U\boldsymbol{\xi}_{\boldsymbol{k}}$$
  
 $\xi_{\boldsymbol{k}} \stackrel{ind.}{\sim} \mathcal{N}_{N}\left(0, D_{\boldsymbol{k}} = \sigma_{\boldsymbol{k}}^{2} Id_{N}\right), \text{ with } N \text{ the number of groups}$ 

< □ > < 同 > < 回 > <</p>

General principle Construction of the component Algorithm

# Link function g

$$\eta_{\xi}^{k} = g\left(\mu_{\xi}^{k}\right)$$
 with  $\mu_{\xi}^{k} = \mathbb{E}\left(Y^{k} \mid \xi_{k}\right)$ 

Working variables - classic local order 1 linearisation

$$g\left(y^{k}\right)\simeq \boldsymbol{z}_{\boldsymbol{\xi}}^{\boldsymbol{k}}=\boldsymbol{\eta}_{\boldsymbol{\xi}}^{\boldsymbol{k}}+\boldsymbol{\varepsilon}_{\boldsymbol{k}}$$

with :

$$\begin{cases} \mathbb{E}\left(\varepsilon_{k} \mid \xi_{k}\right) = 0\\ \mathbb{V}\left(\varepsilon_{k} \mid \xi_{k}\right) \stackrel{\text{not.}}{=} W_{k}^{-1} \end{cases}$$

э

General principle Construction of the component Algorithm

# Link function g

$$\eta_{\xi}^{k} = g\left(\mu_{\xi}^{k}\right)$$
 with  $\mu_{\xi}^{k} = \mathbb{E}\left(Y^{k} \mid \xi_{k}\right)$ 

Working variables - classic local order 1 linearisation

$$g\left(y^{k}\right)\simeq \boldsymbol{z}_{\boldsymbol{\xi}}^{\boldsymbol{k}}=\boldsymbol{\eta}_{\boldsymbol{\xi}}^{\boldsymbol{k}}+\boldsymbol{\varepsilon}_{\boldsymbol{k}}$$

with :

$$\begin{cases} \mathbb{E}\left(\varepsilon_{k} \mid \xi_{k}\right) = 0\\ \mathbb{V}\left(\varepsilon_{k} \mid \xi_{k}\right) \stackrel{\mathsf{not.}}{=} W_{k}^{-1} \end{cases}$$

#### "Linearised" model

$$z_{\xi}^{k} = (Xu)\gamma_{k} + T\delta_{k} + U\xi_{k} + arepsilon_{k}, \hspace{0.2cm} ext{with} \hspace{0.1cm} arepsilon_{k} \sim \mathcal{N}\left(0, W_{k}^{-1}
ight)$$

э

< 日 > < 同 > < 回 > < 回 > < 回 > < 回 > < 回 > < 回 > < □ > < □ >

General principle Construction of the component Algorithm

#### "Linearised" model

$$z_{\xi}^{k} = (Xu)\gamma_{k} + T\delta_{k} + U\xi_{k} + arepsilon_{k}$$

#### Alternated procedure

- Given  $\gamma_k$ ,  $\delta_k$ ,  $\xi_k$  and  $\sigma_k^2$ , we calculate the component f = Xu
- Given u, we estimate  $\gamma_k$ ,  $\delta_k$ ,  $\xi_k$  and  $\sigma_k^2$ Several possibilities :
  - i Direct maximum likelihood estimation
  - ii Expectation-Maximisation algorithm
  - iii ...
  - iv Henderson system (more efficient)

(日) (同) (三) (

General principle Construction of the component Algorithm

### Henderson systems

Given 
$$\boldsymbol{f} = \boldsymbol{X} \boldsymbol{u}$$
, for each  $k \in \{1, \dots, q\}$  :

$$\begin{pmatrix} f'W_k f & f'W_k T & f'W_k U \\ T'W_k f & T'W_k T & T'W_k U \\ U'W_k f & U'W_k T & U'W_k U + D_k^{-1} \end{pmatrix} \begin{pmatrix} \boldsymbol{\gamma}_k \\ \boldsymbol{\delta}_k \\ \boldsymbol{\xi}_k \end{pmatrix} = \begin{pmatrix} f'W_k z_{\boldsymbol{\xi}}^k \\ T'W_k z_{\boldsymbol{\xi}}^k \\ U'W_k z_{\boldsymbol{\xi}}^k \end{pmatrix}$$

and

$$\sigma_k^2 \leftarrow \frac{\xi_k' \, \xi_k}{N - \frac{1}{\sigma_k^2} tr \left(C_k\right)}$$

・ロト ・聞 ト ・ ヨト ・ ヨトー

æ

General principle Construction of the component Algorithm

# Goodness-Of-Fit

$$\min RSS \iff \max_{u'u=1} \left\{ \boldsymbol{\psi}(\boldsymbol{u}) = \sum_{k=1}^{q} \left\| \Pi_{\langle Xu,T \rangle} z_{\boldsymbol{\xi}}^{k} \right\|_{W_{k}}^{2} \right\}$$

Jocelyn CHAUVET Mixed-SCGLR – JDS 2016

・ロト ・聞 ト ・ ヨト ・ ヨトー

æ

General principle Construction of the component Algorithm

# Goodness-Of-Fit

$$\min RSS \iff \max_{u'u=1} \left\{ \boldsymbol{\psi}(\boldsymbol{u}) = \sum_{k=1}^{q} \left\| \Pi_{\langle Xu,T \rangle} z_{\xi}^{k} \right\|_{W_{k}}^{2} \right\}$$

## Structural Relevance

• Classic dual PCA : 
$$\max_{u'u=1} \sum_{j=1}^{p} \rho^2(Xu, x^j)$$
  
• Generalisation : 
$$\max_{u'u=1} \left\{ \phi(u) = \left( \sum_{j=1}^{p} \left[ \rho^2(Xu, x^j) \right]^l \right)^{\frac{1}{l}} \right\}$$

・ロン ・部 と ・ ヨ と ・ ヨ と …

э

General principle Construction of the component Algorithm

# Goodness-Of-Fit

$$\min RSS \iff \max_{u'u=1} \left\{ \boldsymbol{\psi}(\boldsymbol{u}) = \sum_{k=1}^{q} \left\| \Pi_{\langle Xu,T \rangle} z_{\xi}^{k} \right\|_{W_{k}}^{2} \right\}$$

## Structural Relevance

• Classic dual PCA : 
$$\max_{u'u=1} \sum_{j=1}^{p} \rho^2(Xu, x^j)$$
  
• Generalisation : 
$$\max_{u'u=1} \left\{ \phi(u) = \left( \sum_{j=1}^{p} \left[ \rho^2(Xu, x^j) \right]^l \right)^{\frac{1}{l}} \right\}$$

# Compromise between both criterions

$$\max_{\boldsymbol{u}'\boldsymbol{u}=1} \left[ \boldsymbol{\psi}(\boldsymbol{u}) \right]^{1-s} \left[ \boldsymbol{\phi}(\boldsymbol{u}) \right]^s \quad \text{with } s \in [0,1]$$

Jocelyn CHAUVET Mixed-SCGLR – JDS 2016

< ロ > < 同 > < 回 > < 回 > < □ > < □ >

э

General principle Construction of the component Algorithm

## Geometry of the Structural Relevance criterion

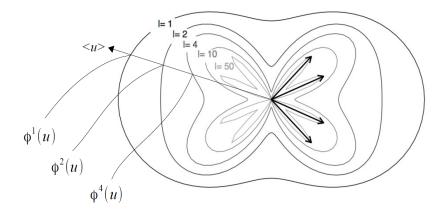

< ロ > < 同 > < 回 > < 回 > < □ > < □ >

General principle Construction of the component Algorithm

# Mixed-SCGLR algorithm (single component)

```
Data : X, T, Y
Result : Single component model estimation
Initialise the working variables z_{\varepsilon}^k, the weighting matrices W_k,
and the variances \sigma_k^2
while ( convergence not achieved ) do
    u \leftarrow \arg \max \left[ \psi(u) \right]^{1-s} \left[ \phi(u) \right]^s
             u'u=1
     f \leftarrow Xu
     for k = 1 to q do
         Estimate parameters \gamma_k, \delta_k, \xi_k (Henderson system) and \sigma_k^2
         Update z_{\varepsilon}^k and W_k
     end
end
```

(日) (同) (三) (三)

Data simulation Comparison with Ridge- and Lasso- based regularisations

# 3. Simulation study

- Data simulation
- Comparison with Ridge- and Lasso- based regularisations

#### The simulation and comparison are limited to the Gaussian case

Data simulation Comparison with Ridge- and Lasso- based regularisations

イロト イポト イヨト イヨト

# Random responses

Multivariate framework with only two responses :  $Y = \begin{bmatrix} y^1 | y^2 \end{bmatrix}$ 

Data simulation Comparison with Ridge- and Lasso- based regularisations

### Random responses

Multivariate framework with only two responses :  $Y = \begin{bmatrix} y^1 | y^2 \end{bmatrix}$ 

# Fixed effects

- No additional covariates :  $T = \emptyset$
- 30 explanatory variables  $\mathcal{N}(\mathbf{0},\mathbf{1})$  :

$$X = \underbrace{x^{1} \dots x^{15}}_{\text{bundle } \mathbf{X}_{1}} \underbrace{x^{16} \dots x^{25}}_{\text{bundle } \mathbf{X}_{2}} \underbrace{x^{26} \dots x^{30}}_{\text{bundle } \mathbf{X}_{3}}$$

$$\xrightarrow{\text{bundle } \mathbf{X}_{1}}_{\text{c} \rightarrow \text{ predict } \mathbf{y}^{2}} \underbrace{y^{26} \dots x^{30}}_{\text{c} \rightarrow \text{ noise}}$$

• Within each bundle :

$$\operatorname{cor}(x^j, x^k) = \begin{cases} 1 & \text{si } j = k \\ \tau & \text{si } j \neq k \end{cases} \quad \text{with } \tau \in \{0.1, 0.3, 0.5, 0.7, 0.9\}$$

Data simulation Comparison with Ridge- and Lasso- based regularisations

イロト イポト イヨト イヨト

## Random effects

N = 10 groups, R = 10 units per group (n = 100 individuals)  $\hookrightarrow$  Design matrix  $U = Id_N \otimes \mathbb{1}_R$ 

Data simulation Comparison with Ridge- and Lasso- based regularisations

(日) (同) (三) (三)

#### Random effects

 $oldsymbol{N} = \mathbf{10}$  groups,  $oldsymbol{R} = \mathbf{10}$  units per group (n = 100 individuals)  $\hookrightarrow$  Design matrix  $oldsymbol{U} = Id_N \otimes \mathbb{1}_R$ 

### Model

$$egin{cases} y^1 = Xeta_1 + U\xi_1 + arepsilon_1 \ y^2 = Xeta_2 + U\xi_2 + arepsilon_2 \ arepsilon \end{pmatrix}$$

with,  $\forall k \in \{1, 2\}, \forall i \in \{1, ..., n\}$  :

- $\xi_{k,i} \sim \mathcal{N}(0,1)$
- $\varepsilon_{k,i} \sim \mathcal{N}(0,1)$

#### Number of simulations

M=100 samples for each value of au.

Data simulation Comparison with Ridge- and Lasso- based regularisations

▲ 同 ▶ ▲ 国 ▶ ▲

# LMM-Ridge (Univariate framework)

- Eliot, M., Ferguson, J., Reilly, M.P. and Foulkes, A.S. (2011) *Ridge Regression for Longitudinal Biomarker Data.*
- $\hookrightarrow$  Estimation : EM algorithm
- $\hookrightarrow$  GCV at each step to find the best shrinkage parameter  $\lambda$

Data simulation Comparison with Ridge- and Lasso- based regularisations

• □ ▶ • • □ ▶ • • □ ▶ •

# LMM-Ridge (Univariate framework)

- Eliot, M., Ferguson, J., Reilly, M.P. and Foulkes, A.S. (2011) *Ridge Regression for Longitudinal Biomarker Data.*
- $\hookrightarrow$  Estimation : EM algorithm
- $\hookrightarrow$  GCV at each step to find the best shrinkage parameter  $\lambda$

## GLMM-Lasso (Univariate framework)

- Groll, A. and Tutz, G. (2014) Variable Selection for Generalized Linear Mixed Models by L1-Penalized Estimation.
- $\hookrightarrow$  Laplace approximation of the likelihood
- $\hookrightarrow$  Estimation : efficient coordinate gradient descent

Data simulation Comparison with Ridge- and Lasso- based regularisations

< ロ > < 同 > < 回 > < 回 > < □ > < □ >

# Optimal regularisation parameters (10-folds CV)

|              | (G)LMM-Lasso              | LMM-Ridge                 | Mixed-SC(G)LR |           |
|--------------|---------------------------|---------------------------|---------------|-----------|
|              | shrinkage                 | shrinkage                 | numpber of    | tuning    |
|              | parameter                 | parameter                 | component     | parameter |
|              | $\lambda^{\star}_{lasso}$ | $\lambda^{\star}_{ridge}$ | $K^{\star}$   | <u>s*</u> |
| $\tau = 0.1$ | 65                        | 24                        | 25            | 0.50      |
| $\tau = 0.3$ | 92                        | 54                        | 5             | 0.58      |
| $\tau = 0.5$ | 124                       | 73                        | 3             | 0.70      |
| $\tau = 0.7$ | 163                       | 78                        | 3             | 0.73      |
| $\tau = 0.9$ | 175                       | 85                        | 2             | 0.80      |

三 わくゆ

Data simulation Comparison with Ridge- and Lasso- based regularisations

イロト イポト イヨト イヨト

## Robust comparison criterion : Mean Upper Relative Error (MURE)

$$\mathsf{MURE} = \frac{1}{M} \sum_{m=1}^{M} \max\left(\frac{\left\|\hat{\beta}_{1}^{(m)} - \beta_{1}\right\|^{2}}{\|\beta_{1}\|^{2}}, \ \frac{\left\|\hat{\beta}_{2}^{(m)} - \beta_{2}\right\|^{2}}{\|\beta_{2}\|^{2}}\right)$$

Data simulation Comparison with Ridge- and Lasso- based regularisations

イロト イポト イヨト イヨト

Robust comparison criterion : Mean Upper Relative Error (MURE)

$$\mathsf{MURE} = \frac{1}{M} \sum_{m=1}^{M} \max\left(\frac{\left\|\hat{\beta}_{1}^{(m)} - \beta_{1}\right\|^{2}}{\|\beta_{1}\|^{2}}, \ \frac{\left\|\hat{\beta}_{2}^{(m)} - \beta_{2}\right\|^{2}}{\|\beta_{2}\|^{2}}\right)$$

# MURE's associated with the optimal parameter values

|              | LMM (no         | (G)LMM- | LMM-  | Mixed-  |
|--------------|-----------------|---------|-------|---------|
|              | regularisation) | Lasso   | Ridge | SC(G)LR |
| $\tau = 0.1$ | 0.12            | 0.05    | 0.08  | 0.12    |
| $\tau = 0.3$ | 0.33            | 0.12    | 0.13  | 0.10    |
| $\tau = 0.5$ | 0.61            | 0.20    | 0.16  | 0.07    |
| $\tau = 0.7$ | 1.32            | 0.25    | 0.20  | 0.06    |
| $\tau = 0.9$ | 4.62            | 0.26    | 0.31  | 0.05    |

Data simulation Comparison with Ridge- and Lasso- based regularisations

Example of scatterplots for  $\tau = 0.5$ : Component planes (1,2) & (1,3).

Correlation plot

Correlation plot

(日) (同) (三)

э

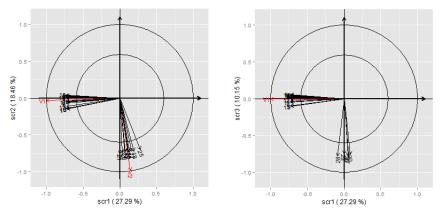

# 4. Application to real data

#### The Genus dataset

- n=2615 developped plots, divided in
  - N=22 forest concessions (considered as groups)
- q = 94 common tree genera (responses Y)
- p = 56 explanatory variables (X)
- r = 2 additional covariates (T)

# Modelisation

Abundance of tree species : count data

 $\,\hookrightarrow\,$  Poisson regression with log link

$$\forall k \in \{1, \dots, q\}, \quad y^k \sim \mathcal{P}\left(\exp\left[\sum_{j=1}^{K^{\star}} (Xu^j) \gamma_{k,j} + T\delta_k + U\xi_k\right]\right)$$

< /i>

# Modelisation

Abundance of tree species : count data

 $\,\hookrightarrow\,$  Poisson regression with log link

$$\forall k \in \{1, \dots, q\}, \quad y^k \sim \mathcal{P}\left(\exp\left[\sum_{j=1}^{K^{\star}} (Xu^j) \gamma_{k,j} + T\delta_k + U\xi_k\right]\right)$$

# Optimal number of components $K^{\star}$

$$\boldsymbol{K}^{\star} = \underset{K}{\operatorname{arg\,min}} \left\{ AveNRMSE = \frac{1}{q} \sum_{k=1}^{q} \sqrt{\frac{1}{n} \sum_{i=1}^{n} \left(\frac{y_{i}^{k} - \hat{y}_{i}^{k}}{\bar{y}^{k}}\right)^{2}} \right\}$$

AveNRMSE's as a function of the number of components

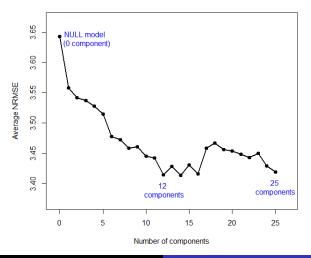

Jocelyn CHAUVET Mixed-SCGLR – JDS 2016

< ≣ >

## Improvement in correlations of predictions and responses

CORRELATIONS PREDICTIONS / REAL DATA

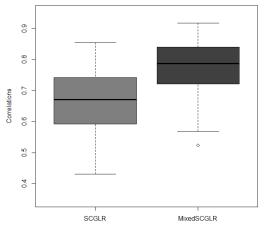

Jocelyn CHAUVET Mixed-SCGLR – JDS 2016

# Component planes (1,2) & (2,3)

Correlation plot

Correlation plot

э

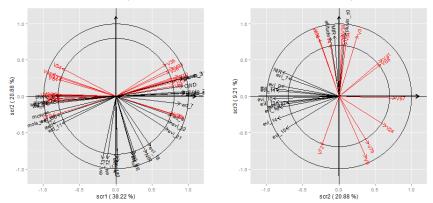

## Mixed-SCGLR

- is a powerful trade-off between
  - i multivariate GLMM
  - ii component-based methods
- reveals the multidimensional explanatory and predictive structures
- facilitates the interpretation of the model

< (□ )

### Mixed-SCGLR

- is a powerful trade-off between
  - i multivariate GLMM
  - ii component-based methods
- reveals the multidimensional explanatory and predictive structures
- facilitates the interpretation of the model

### Further development

- Mixed-SCGLR for longitudinal data : AR(p) random effect
- Spatial autocorrelation random effect

- Bastien, P., Esposito Vinzi, V. and Tenenhaus, M. (2004) PLS generalized linear regression. Computational Statistics & Data Analysis, 48, 17–46.
- Bry, X., Trottier, C., Verron, T. and Mortier, F. (2013) Supervised component generalized linear regression using a PLS-extension of the Fisher scoring algorithm. Journal of Multivariate Analysis, 119, 47-–60.
- Eliot, M., Ferguson, J., Reilly, M.P. and Foulkes, A.S. (2011) Ridge Regression for Longitudinal Biomarker Data. The International Journal of Biostatistics, 7, 1–11.
- Groll, A. and Tutz, G. (2014) Variable Selection for Generalized Linear Mixed Models by L1-Penalized Estimation. Statistics and Computing, **24**, 137–154.

• □ ▶ • • □ ▶ • • □ ▶ •

- Henderson, C.R. (1975) *Best linear unbiaised estimators and prediction under a selection model.* Biometrics, **31**, 423–447.
- Marx, B.D. (1996) Iteratively reweighted partial least squares estimation for generalized linear regression. Technometrics, 38, 374–381.
- McCulloch, C.E. and Searle, S.R (2001) *Generalized, Linear, and Mixed Models.* John Wiley & Sons.
- Schall, R. (1991) *Estimation in generalized linear models with random effects.* Biometrika, **78**, 719–727.